# **ROTARY CLUB CENTRAL GUIDE D'UTILISATION POUR LES CLUBS**

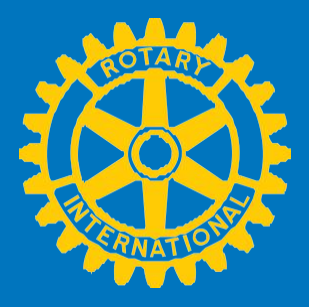

### **Rotary Club Central**

Rotary Club Central est un outil en ligne qui vise à aider les clubs à fixer leurs objectifs et à suivre leurs progrès.

### **Objectifs de ce guide**

Il présente les étapes à suivre pour consulter, fixer et modifier des objectifs ainsi que pour saisir les résultats obtenus dans trois catégories :

- 1. Votre club
- 2. Activités & Actions
- 3. Contributions à la Fondation

### **Qui peut consulter et modifier les données du club ?**

Les objectifs et les résultats du club peuvent être **consultés** par tous les membres du club.

Seuls les dirigeants de club dont les présidents sortant, actuel et élu, le secrétaire/secrétaire de direction, le trésorier, le responsable Fondation et le responsable Effectif peuvent **modifier** les objectifs et **saisir** les résultats pendant leur année de mandat.

**Note** : En cas d'erreur dans l'affichage des données, contacter votre correspondant CDS.

### **Sommaire**

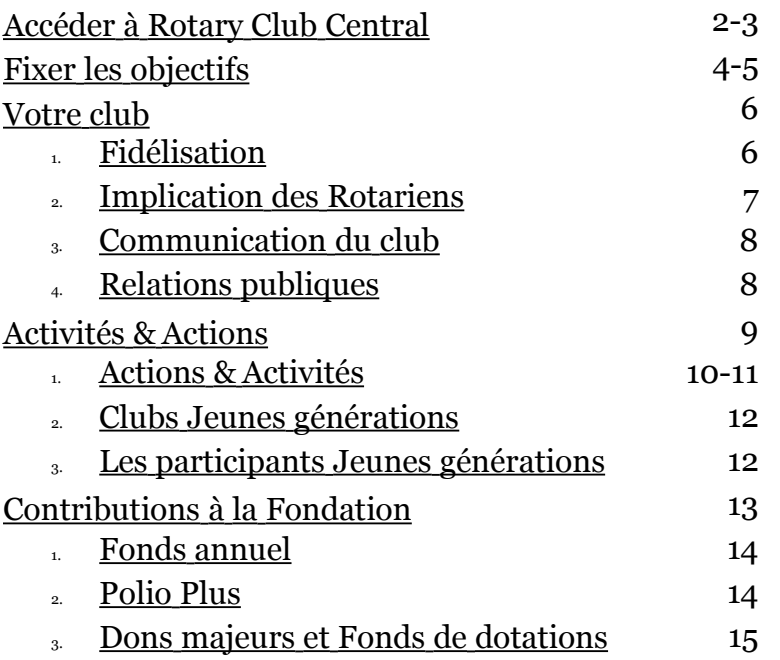

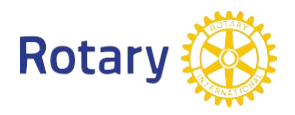

## **Accéder à Rotary Club Central**

Aller sur [www.rotary.org/myrotary/fr](http://www.rotary.org/myrotary/fr) et cliquer sur **Se connecter/S'inscrire** (Sign in/Register). Ou aller directement sur [www.rotary.org/clubcentral](http://www.rotary.org/clubcentral)

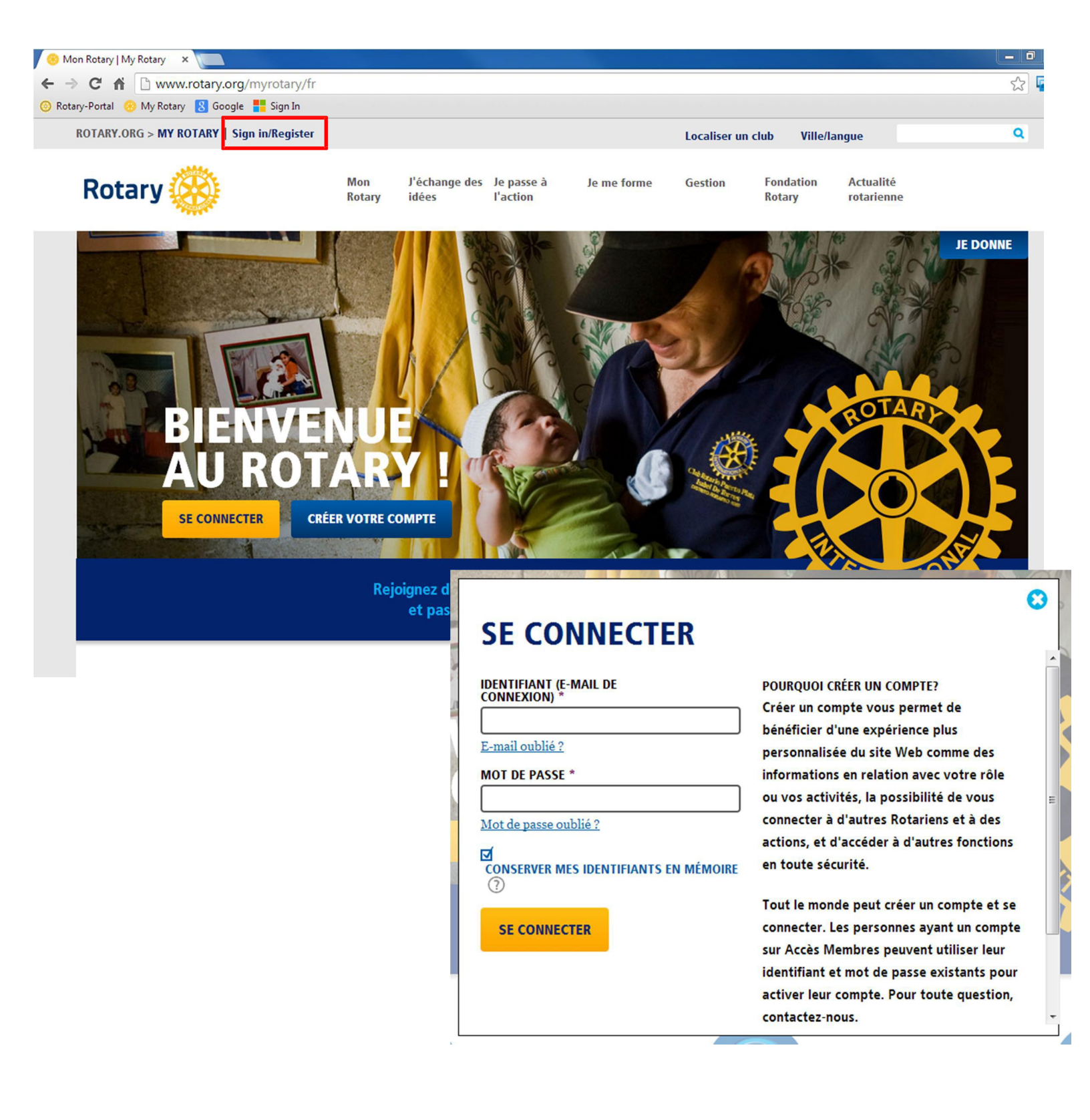

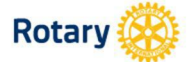

J'échange des Je passe à idées l'action

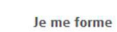

Actualité

rotarienne

**Fondation** 

**Rotary** 

**Gestion** 

**JE DONNE** 

 $\overline{a}$ 

**MON ROTARY** 

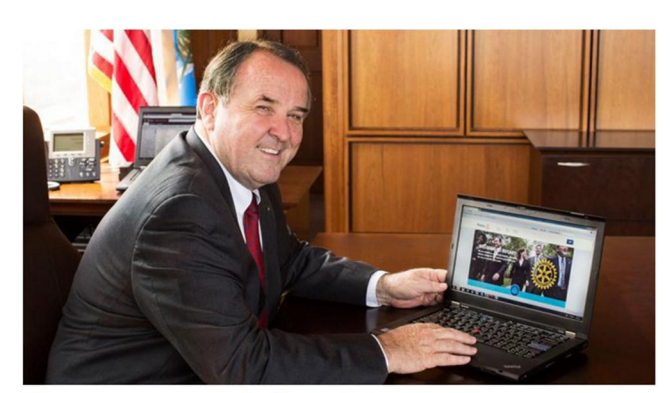

#### Un nouveau cru pour le site du Rotary

Bienvenue ! Ce site entièrement remanié a cherché à répondre aux souhaits des Rotariens qui voulaient un site plus facile à utiliser, plus moderne et plus rapide, mais également à vous proposer de nouveaux outils pour contacter d'autres Rotariens, échanger des idées et passer à l'action au local comme à l'international.... Lire la suite

#### **MY CLUB SNAPSHOT**

#### NOM DE VOTRE CLUB

Chicago Lakeview

#### **WEBSITE**

http://www.chicagolakeviewrotaryclub.org

#### **MEETING LOCATION**

The Hallmark<br>2960 N. Lake Shore Dr. 2/Fl., Chicago, IL,<br>60657-5600, United States

MEETING DATE AND TIME

Thursday 12:15 PM

**MEMBERS** 

39

#### **CHARTER DATE**

1-Sep-2005 **CLUB PRESIDENT** 

John M Hannes

**CLUB GOALS SET: 44%** 

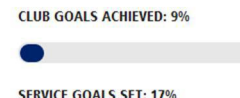

Visit Rotary Club Central >

**SERVICE GOALS ACHIEVED: 0%** 

**FOUNDATION GIVING GOALS SET: 63%** 

**FOUNDATION GIVING GOALS ACHIEVED: 0%** 

#### **FIND A CLUB**

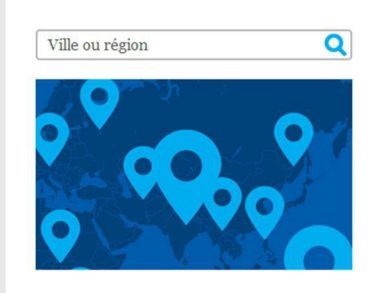

#### **LIENS À LA UNE**

En finir avec la polio

Rejoindre notre combat pour éradiquer la polio dans le monde.

#### Maison de Paul Harris

Soutenir les efforts de restauration de la maison de Paul et Jean Harris.

#### UNE NOUVELLE EXPÉRIENCE

Bienvenue sur le nouveau Rotary.org. Remplissez votre profil pour personnaliser votre expérience, rejoignez un groupe de discussion pour échanger des idées, consultez des actions pour trouver des partenaires et des ressources et connectez-vous régu Cliquer ici les p

#### **MES MESSAGES**

JAMES DAMATO - 28-AUG-2013 Are we allowed...

JAMES DAMATO - 26-AUG-2013 What's happening?

Voir les messages >

#### **ANNOUNCEMENTS**

Solutions aux problèmes rencontrés avec le site 27-AUG-2013

Convention 2014 à Sydney : Inscrivez-vous au plus tôt pour bénéficier des meilleurs tarifs 9-AUG-2013

Quelques conseils pour le Mois de l'effectif  $1-AUG-2013$ 

See more >

#### **GROUP DISCUSSIONS**

#### **MY GROUPS ALL GROUPS**

Either you have not yet joined a group or there are no active discussions in your group. Why don't you start one?

Voir mes groupes >

# **Activités & Actions**

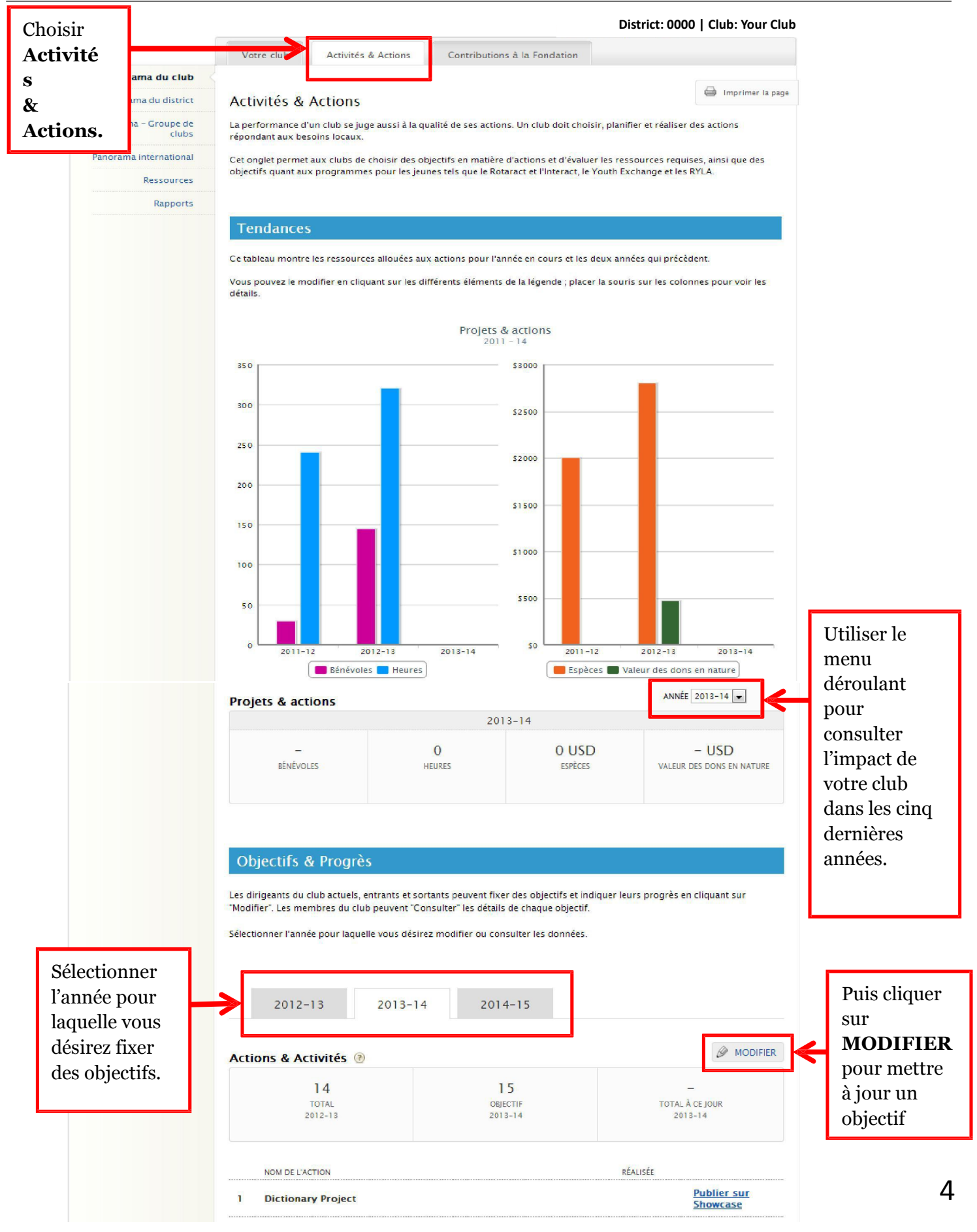

# **Implication des Rotariens**

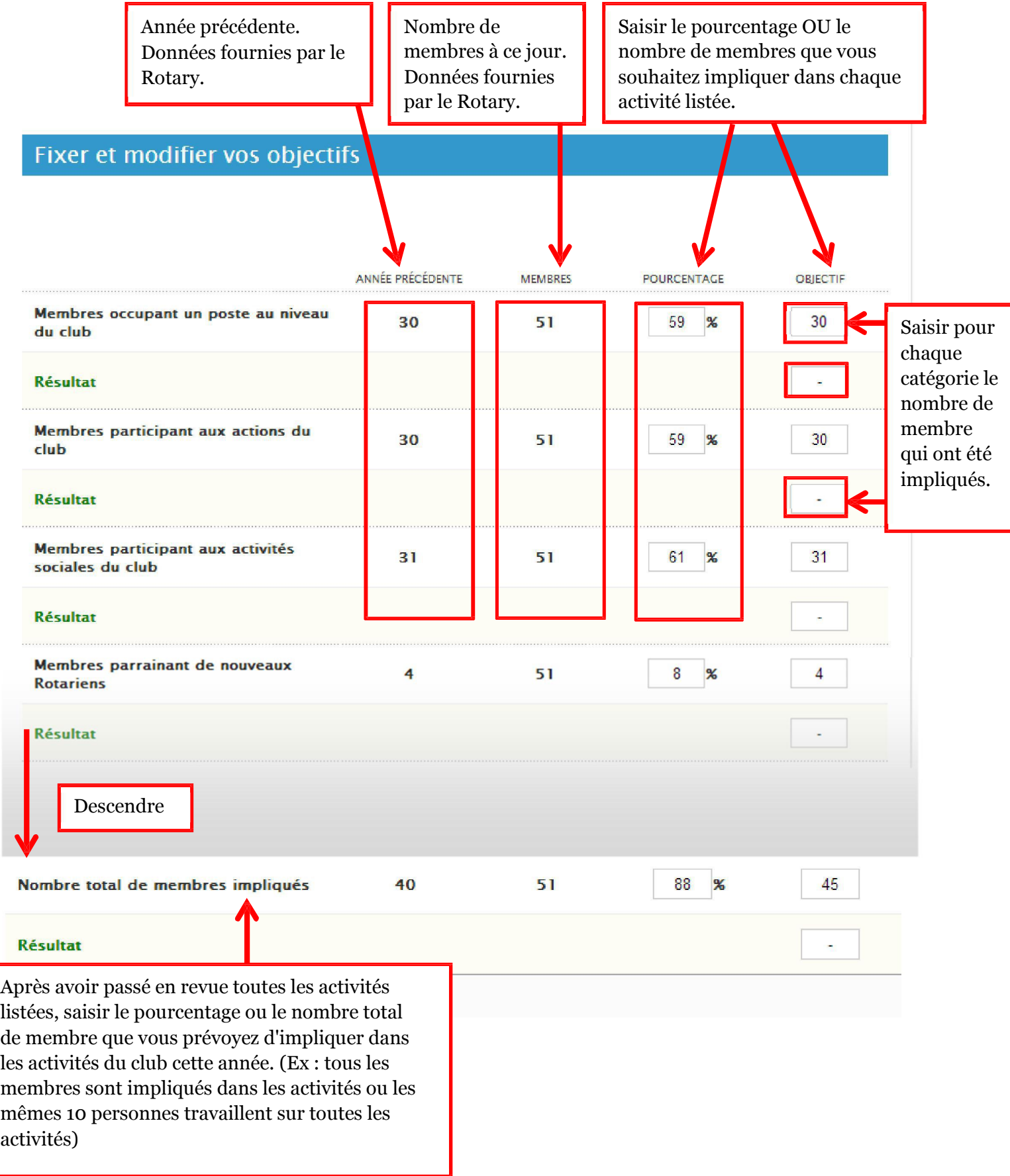

### **Actions & Activités**

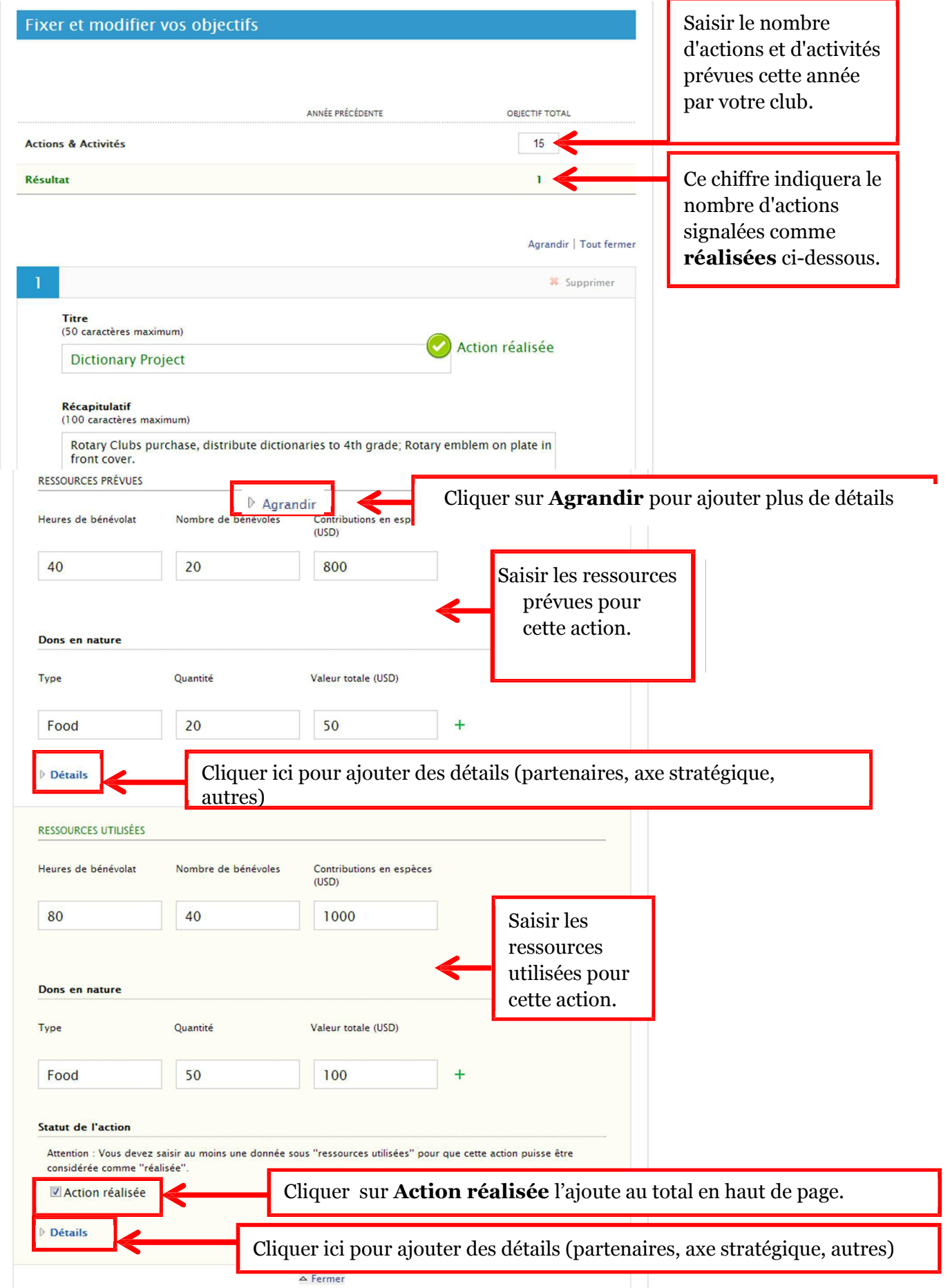

Pour fixer les objectifs Jeunes générations, retourner à la section **Objectifs et progrès** et cliquer sur **MODIFIER**.

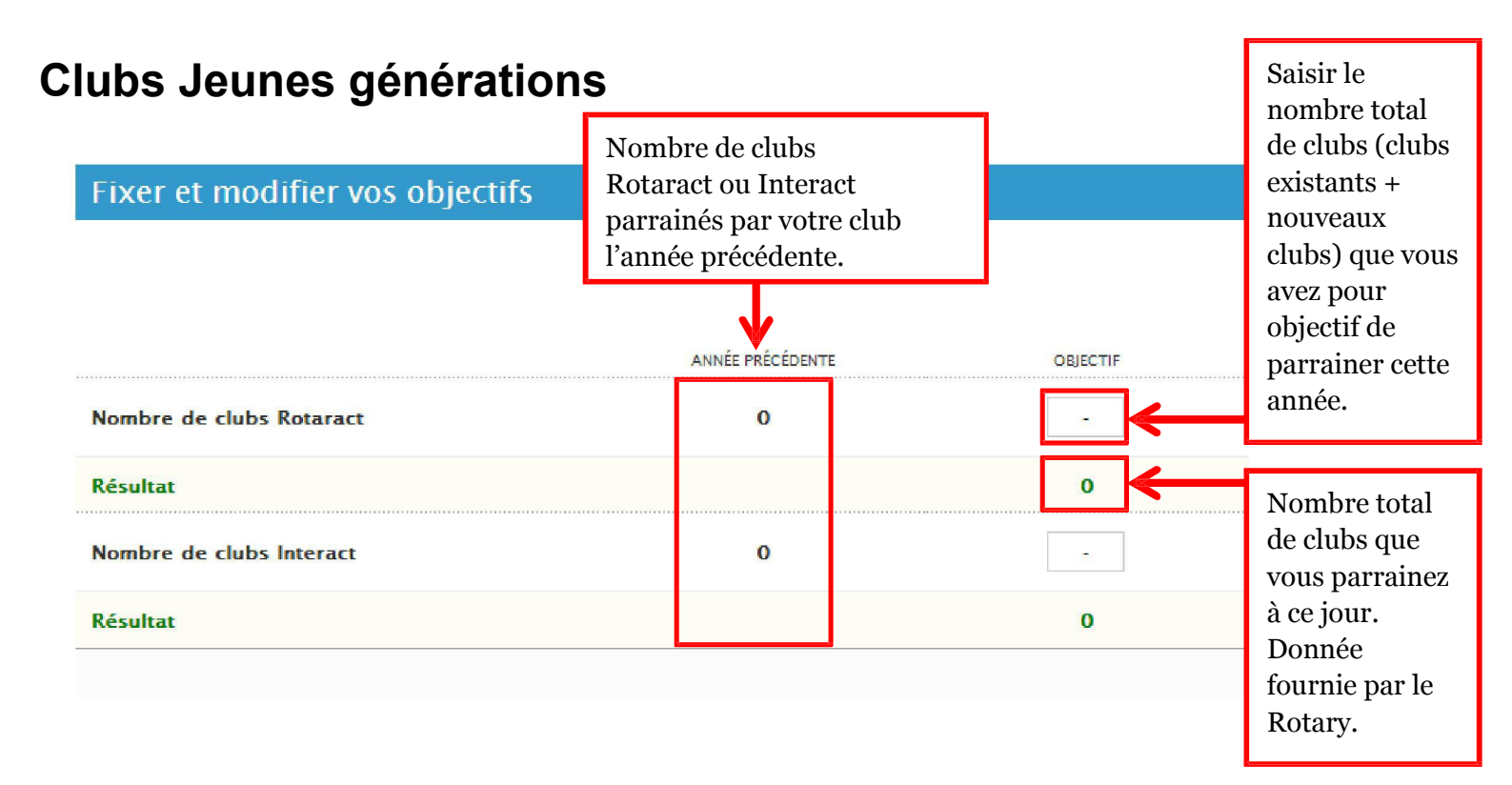

# **Les participants**

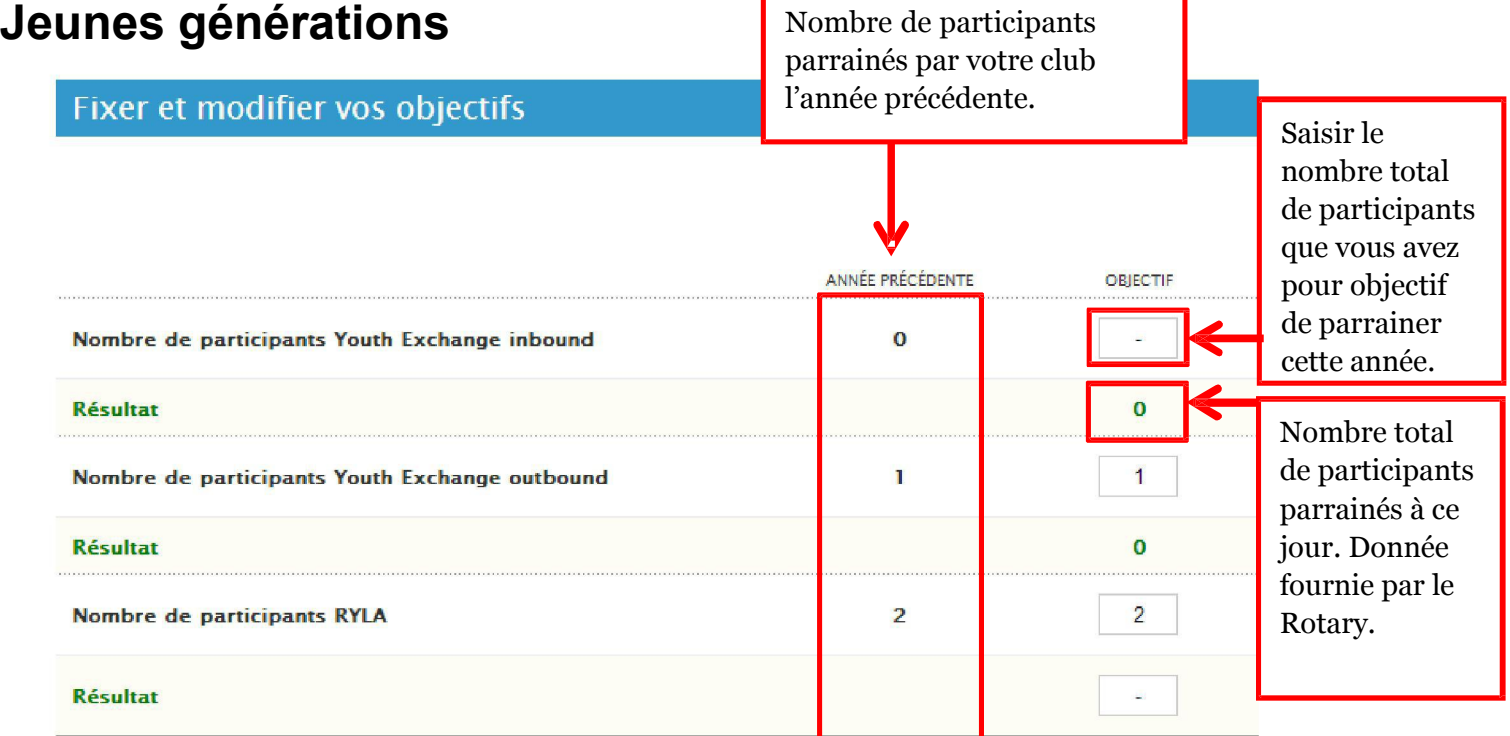

## **Contributions à la Fondation**

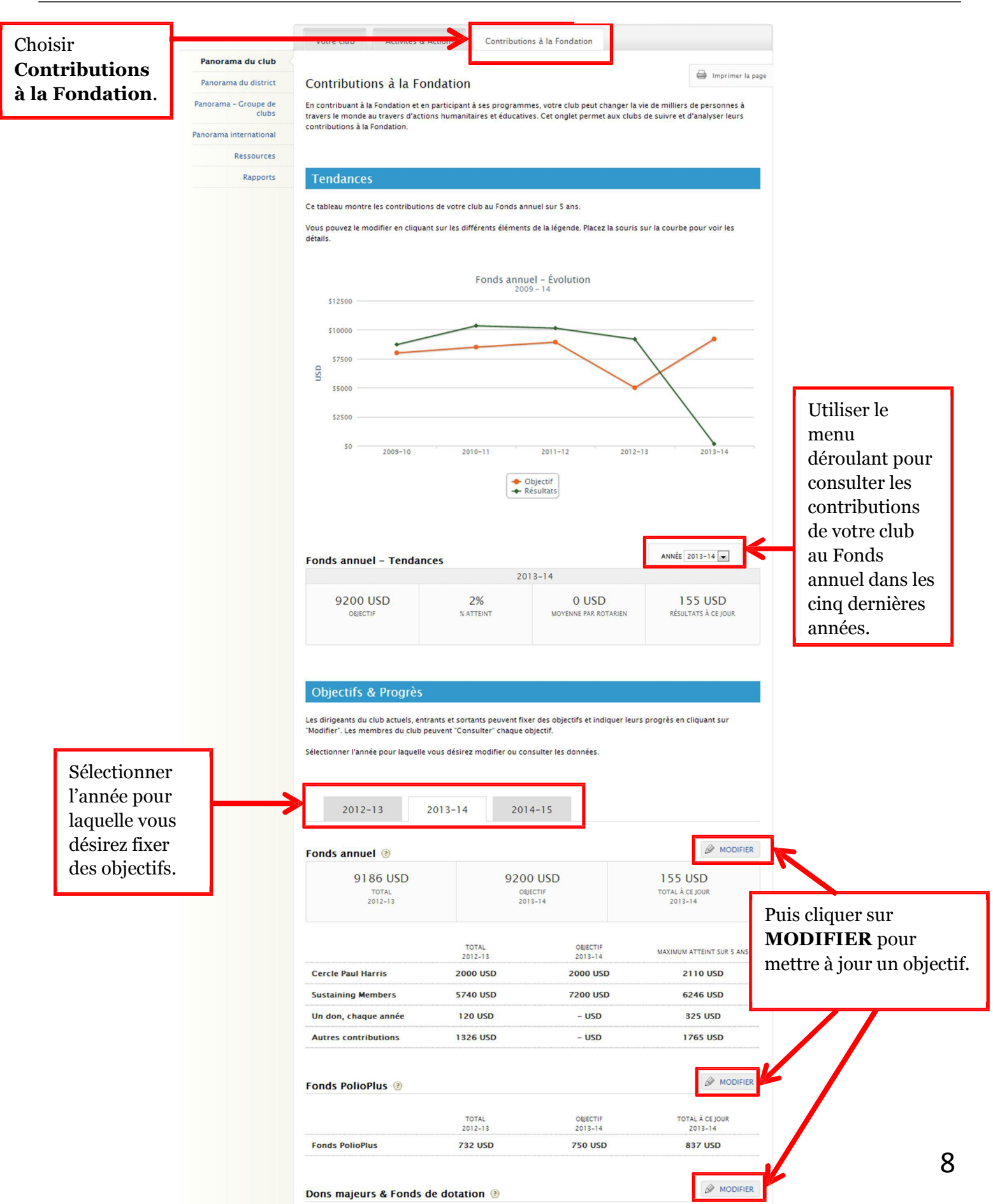

### **Dons majeurs et Fonds de dotation**

Nombre total de membres ayant atteint chaque niveau de contribution en tant que Rotarien. Donnée fournie par le Rotary.

Saisir le nombre de personnes qui s'engageront pour chaque niveau de contribution. Le don n'a pas obligatoirement à être reçu pendant le mandat d'un dirigeant du club mais la promesse de don doit l'être.

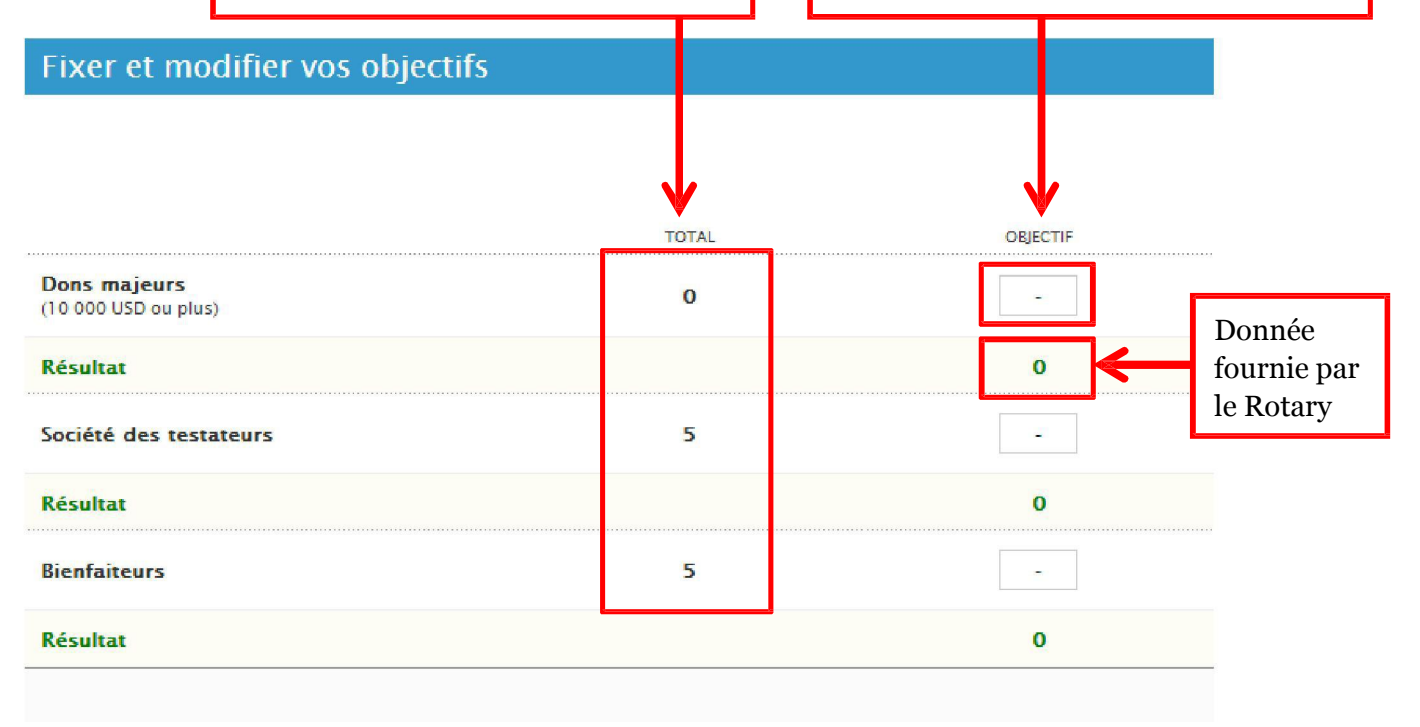

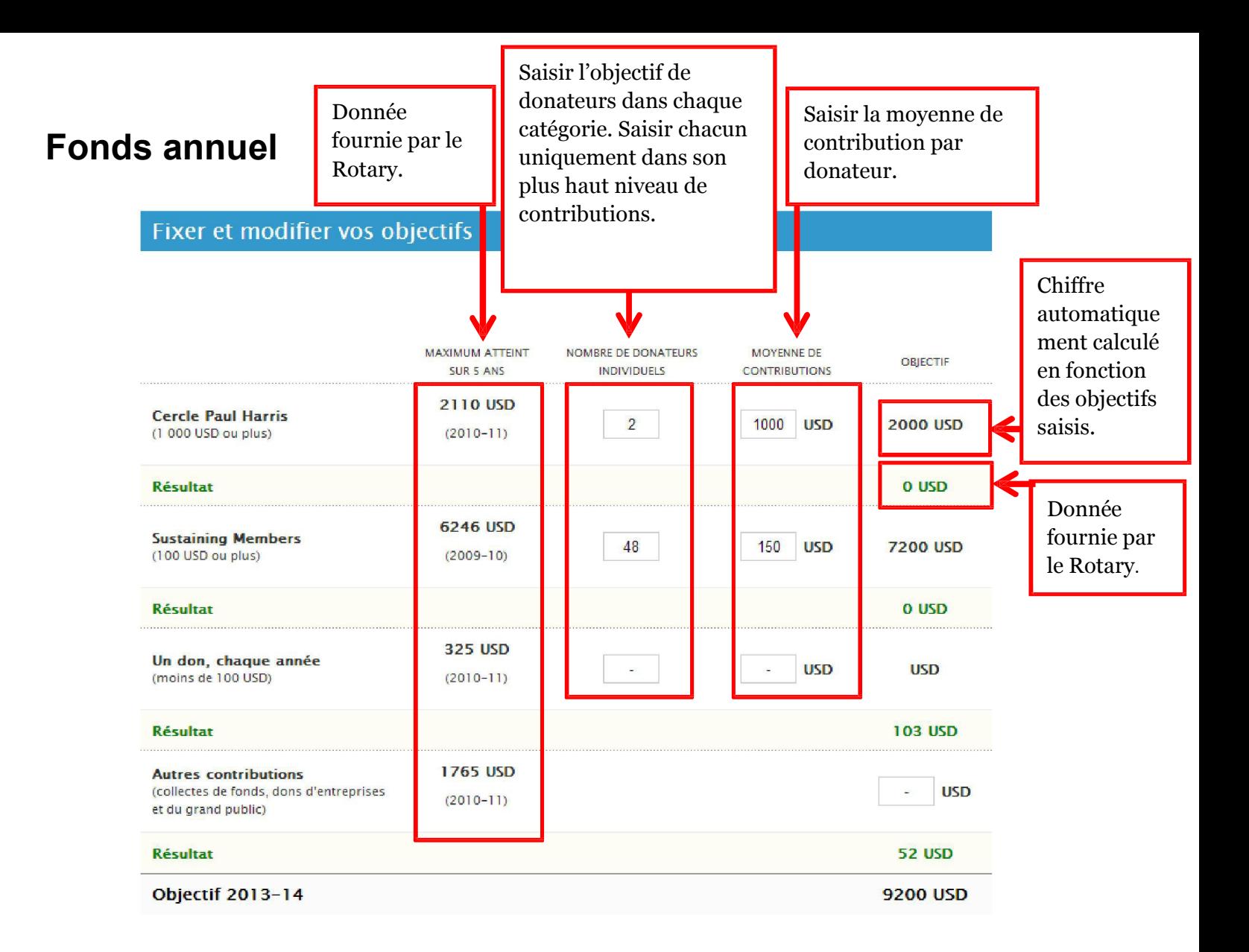

### **PolioPlus**

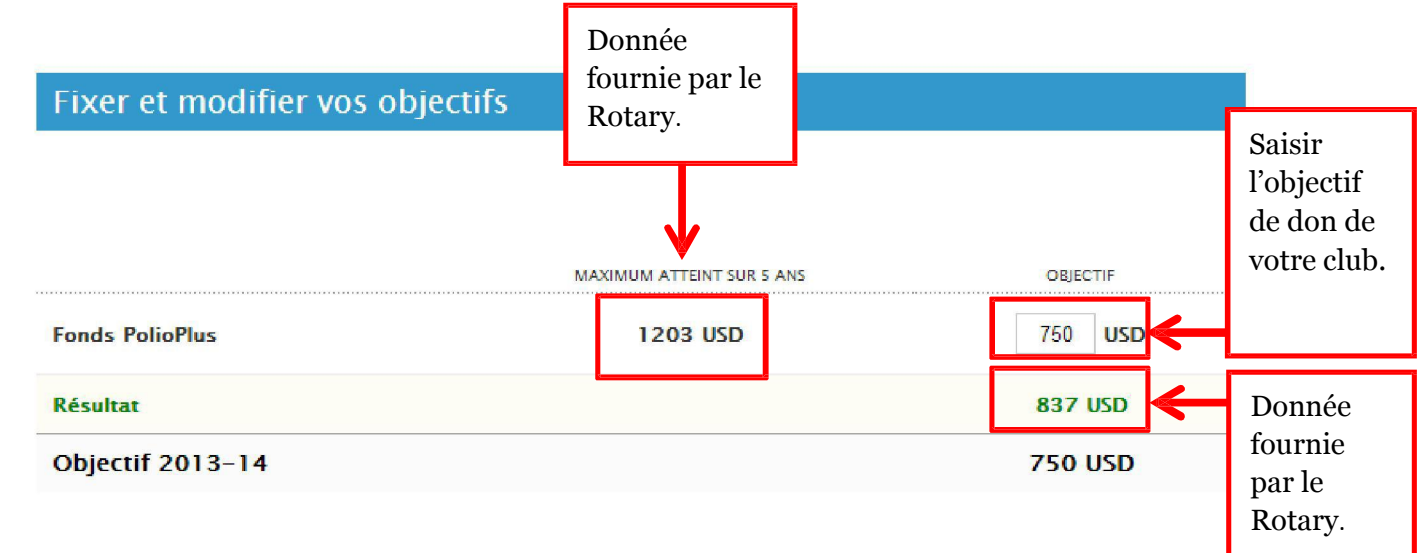

## **Fixer les objectifs**

Sous **Tendances** dans chaque catégorie se trouve la section **Objectifs et Progrès** où vous pouvez soit **MODIFIER** soit **CONSULTER** chaque objectif.

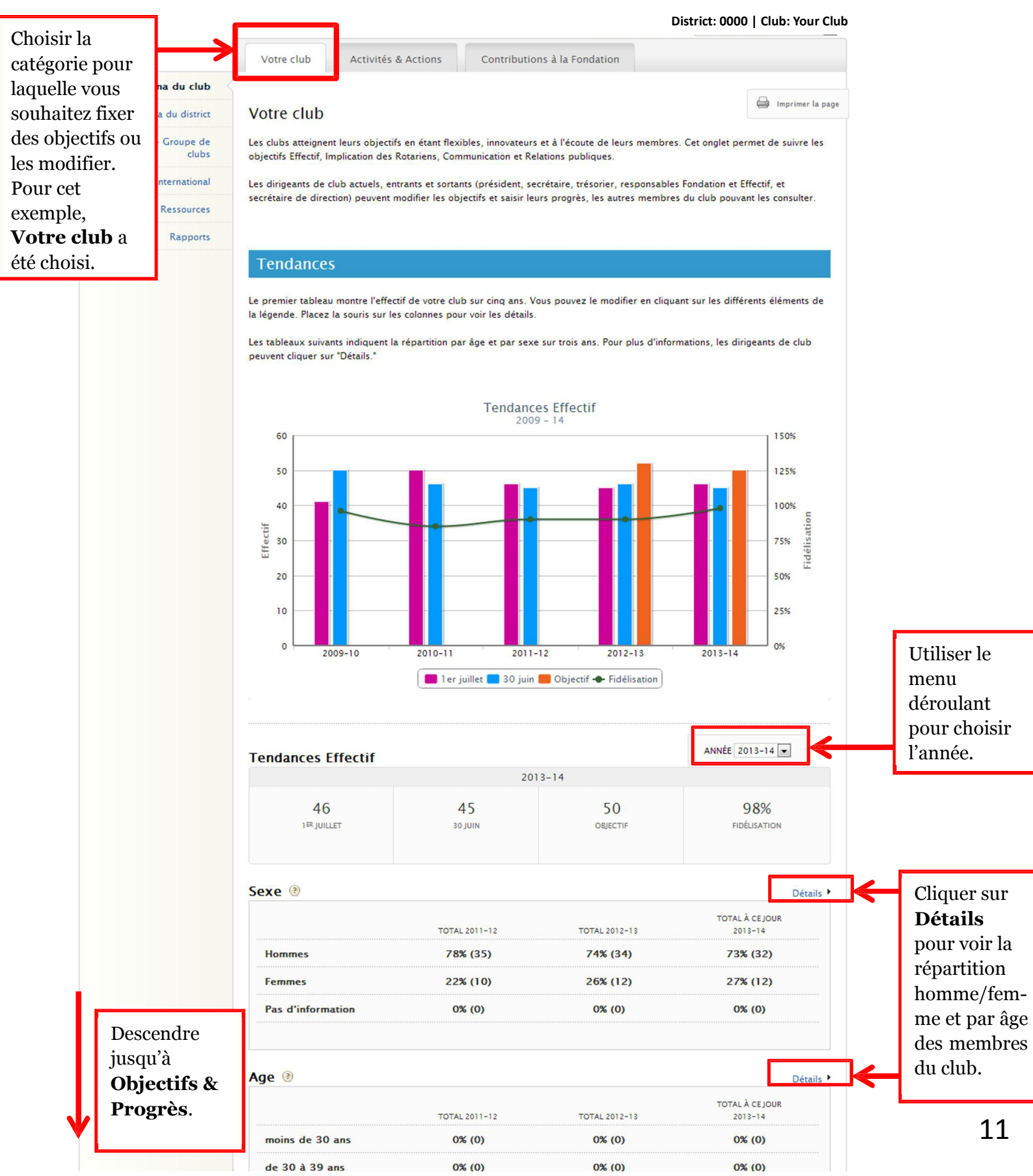

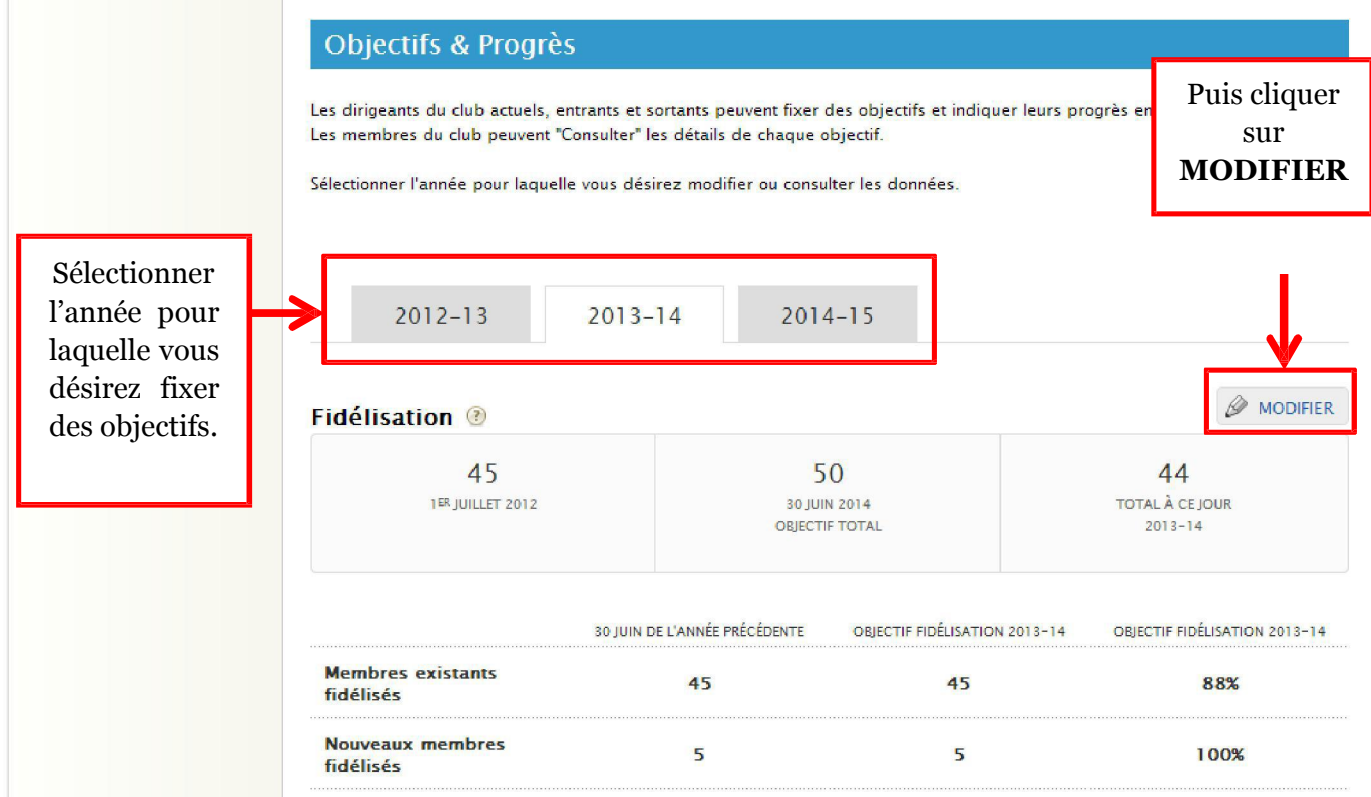

### **Communication du club**

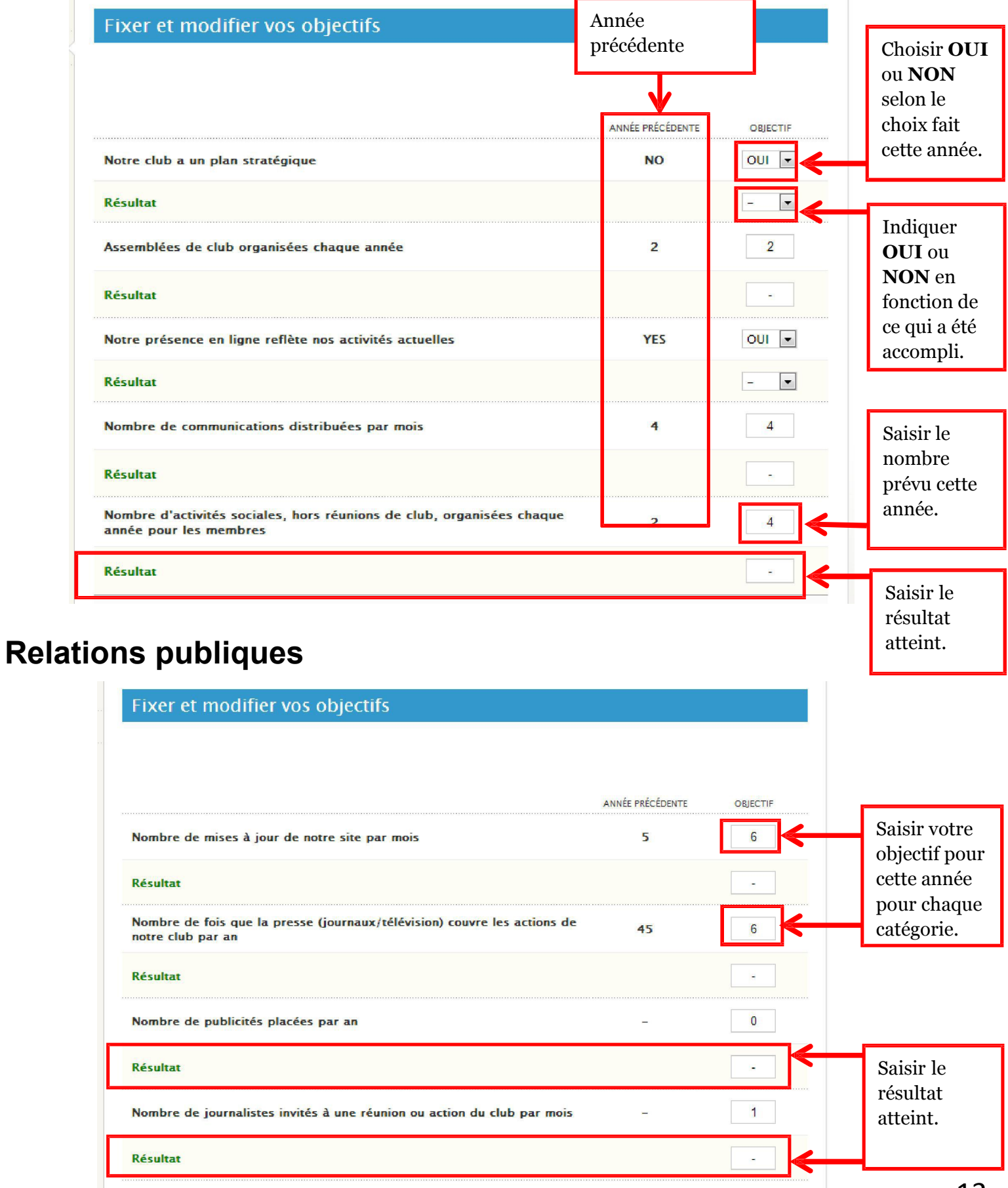

Nous utilisons les réseaux sociaux pour promouvoir nos activités

 $OUI - T$ 

**YES** 

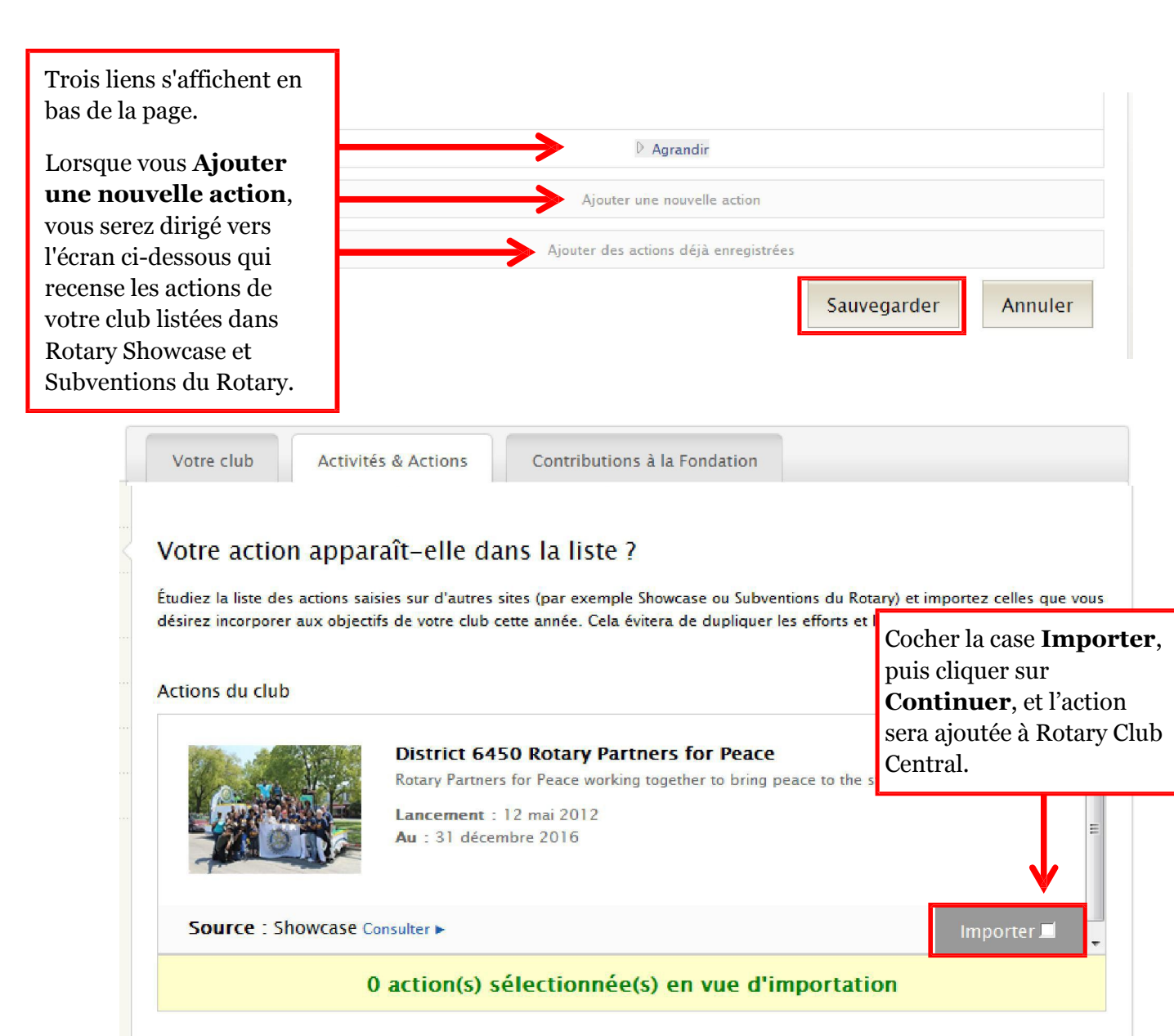

Étudier la liste jusqu'en bas avant d'ajouter une action. Si vous ne désirez pas importer d'action, cliquer Continuer.

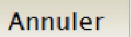

Continuer

# **Votre club**

### **Fidélisation**

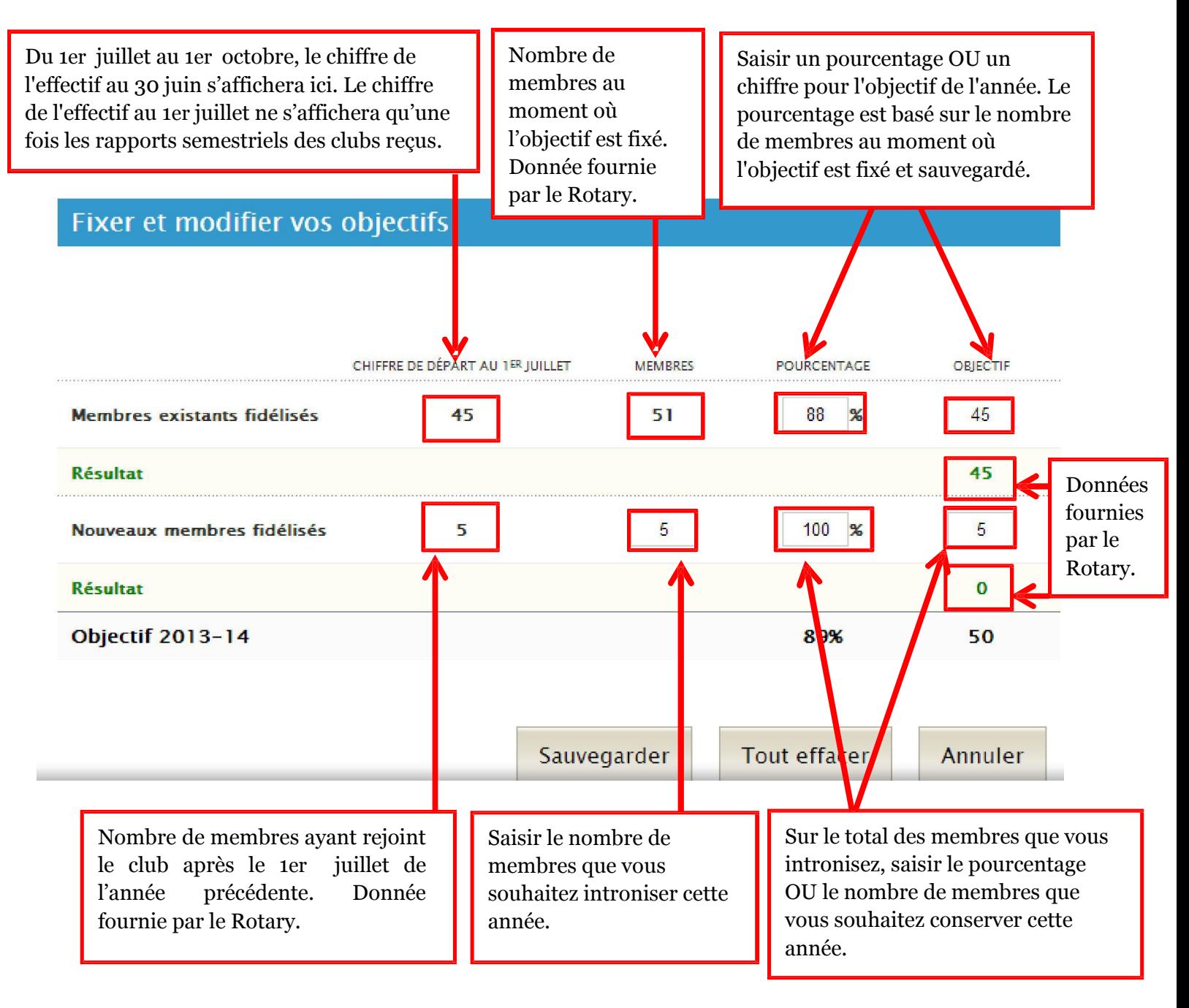